## Examen Final Integrador

Prof.: J. I. Alvarez-Hamelin; JTP: J. M. Bernardez; Ayudantes: M. Beiró, J. Ger, G. E. Frymer

## Nombre y apellido (completos):

## Cuatrimestre y año de cursado:

El exámen se entrega en estas mismas hojas. No se permite el uso de calculadoras ni afines. El examen se aprueba mostrando conocimientos en todos los temas.

Dado el siguiente escenario, terminar de configurarlo de manera tal que todas las estaciones puedan acceder a Internet. Se desea además que en los switches de los pisos haya 3 VLANs para usuarios y una para los servidores (la VLAN1 no permite el acceso desde las otras, las VLAN2 y VLAN3 son las más grandes y se pueden interconectar entre ellas, y la VLAN4 es la de servidores DNS, HTTP, SNMP, POP3, etc).

La red ATM se debe configurar en *full-mesh* utilizando direccionamiento globlal. Establezca el máximo número de estaciones posibles.

Configurar el firewall de la manera más segura que conozca.

Finalmente, dibuje el tamaño de ventana en función del número de RTT para dos conexiones HTTP entre la estación 190.55.8.14 y las páginas http://www.fi.uba.ar/test.html y http://www.mit.edu/test.html. El valor de MSS debe ser tal que haya al menos 20 segmentos en el intercambio, y test.html tiene un tamaño total de 4kB para los dos servidores http.

Se debe tener en cuenta que se pide resolver el problema según los contenidos dictados en la materia.

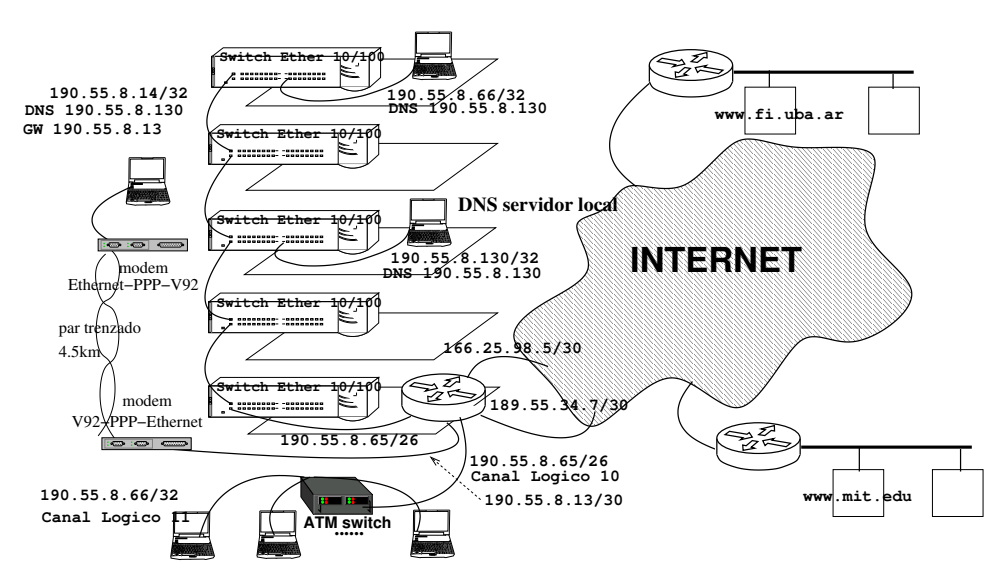

 $\hat{\boldsymbol{\cdot}^{\text{}}$ 

 $\hat{\boldsymbol{\cdot}^{\text{}}$